# **BAB III PELAKSANAAN KERJA PROFESI**

# **3.1 Bidang Kerja**

Dalam melaksanaan kegiatan Kerja Profesi di Kementerian Pertahanan, Praktikan ditempatkan pada Bagian Umum di Subbagian Kepegawaian Lantai 3. Segala bentuk kegiatan atau pekerjaan yang di lakukan Praktikan dibawah bimbingan dan arahan langsung oleh pembimbing kerja, Bapak Giri Satriyo Adi selaku Kepala Subbagian Kepegawaian. Subbagian Kepegawaian sendiri bertanggung jawab untuk, penghimpunan, menyusun dan pemeliharaan tata naskah kepegawaian, menyiapkan bahan untuk membuat pedoman teknis untuk menerapkan aturan sumber daya manusia, dan mengelola data dan informasi tentang Ditjen Potensi Pertahanan serta kesejahteraan sumber daya manusia di lingkungan Ditjen Pothan Kemhan RI.

Selama Kerja Profesi, Praktikan melakukan pekerjaan untuk membantu staf kepegawaian melakukan kegiatan administrasi dan tugas sehari-hari. Cakupan pekerjaan Praktikan selama pelaksanaan Kerja Profesi di Subbagian Kepegawaian diantaranya adalah, manajemen kearsipan yang terdiri dari pengarsipan surat masuk & surat keluar seperti surat perintah, & nota dinas, kemudian Praktikan juga mengoreksi, mengecek serta mengadministrasikan surat. Praktikan juga melakukan scan dokumen, fotokopi dokumen, menulis nomor surat, dan mencap surat.

### **3.2 Pelaksanaan Kerja**

Pelaksanaan Kerja Profesi Praktikan di Kementerian Pertahanan selama tiga bulan. Dimulai tanggal14 Juni 2021 hingga 31 Agustus 2021. Selama pelaksanaan aktivitas KP, Praktikan di bimbing oleh para karyawan dan Kepala Subbagian Kepegawaian dalam hal pekerjaan.

Adapun pelaksanaan Kerja Profesi dipantau, dimonitori dan dinilai oleh Kasubbag Kepegawaian. Pembagian tempat penempatan Kerja Profesi dilakukan oleh Kasubbag Kepegawaian. Tugas yang dikerjakan Praktikan selama Kerja Profesi di Subbag Kepegawaian Bagum Setditjen Pothan Kementerian Pertahanan, melaksanakan pekerjaan sebagai berikut (SOP) dari kegiatan yang dilakukan praktikan adalah:

1. Penerimaan Surat Masuk dan Pengarsipan, dengan SOP dan langkah-langkah nya terdiri dari:

- 1) Staf kepegawaian memberikan surat masuk kepada Praktikan;
- 2) Memaraf di buku ekspedisi (tanda bukti penerimaan).

2. MelakukanScan Dokumen sekaligus meng-convert ke PDF dengan menggunakan mesin fotokopi, dengan SOP dan langkah-langkah nya sebagai berikut:

1) Menerima dokumen yang ingin di Scan;

- 2) Sebelum dokumen di scan, dibuka terlebih dahulu klip atau staples supaya tidak menyangkut dan sobek;
- 3) Menyalakan mesin fotokopi sampai muncul tulisan ready, kemudian pilih opsi scan pada menu utama, lalu pilih opsi flash disk untuk media penyimpanan dokumen;
- 4) Pilih ukuran kertas yang sesuai dengan dokumen, kemudian pilih dokumen yang ingin di fotokopi dalam bentuk warna atau hitam putih, lalu klik save dokumen dengan memberi nama dokumen dan pilih opsi PDF diantara pilihan TIFF, XPS, PDF/A;

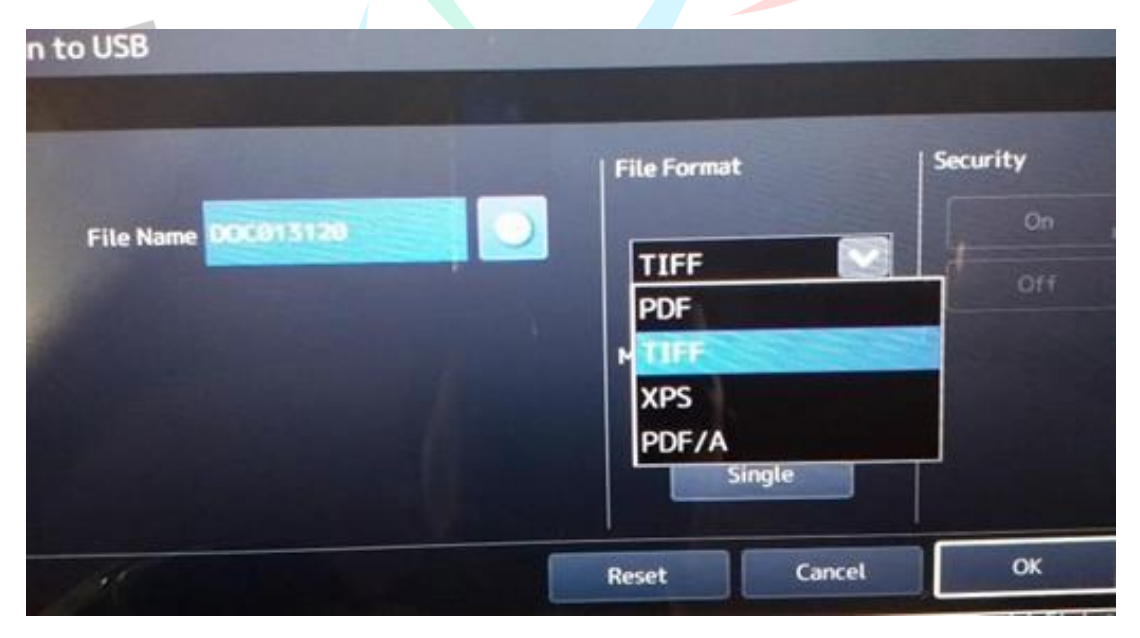

**Gambar 3.1 Opsi Dalam Men-Scan Dokumen** Sumber: (Koleksi Pribadi Praktikan(2021)

 $\bullet$ 

- 5) Pilih posisi untuk hasil dokumen landscape atau portrait;
- 6) Selesai scan flash disk dapat dikeluarkan.

3. Melakukan Penggandaan Dokumen, dengan SOP dan langkahlangkahnya sebagai berikut:

Setiap harinya dokumen atau surat datang ke bagian kepegawaian dan seringkali surat atau dokumen ini perlu digandakan guna keperluan arsip sub kepegawaian. Praktikan sering diperintahkan untuk menggandakan surat maupun dokumen. Contoh surat yang paling sering digandakan adalahsurat perintah, surat nota dinas, daftar peserta diklat dan lain-lain.

- 1) Menerima dokumen yang ingin di fotokopi;
- 2) Dokumen yang ingin di fotokopi dibuka terlebih dahulu klip atau staples agar tidak menyangkut dan merusak kertas;
- 3) Menyalakan mesin fotokopi sampai muncul tulisan ready;
- 4) Pilih ukuran kertas yang sesuai dengan dokumen yang di fotokopi;
- 5) Pilih opsi berapa rangkap dokumen yang ingin di fotokopi;
- 6) Cek ketersediaan kertas di mesin fotokopi;

**BANG** 

 $\bullet$ 

7) Selesai di fotokopi kemudian di pilah-pilah disesuaikan dengan jumlah dokumen.

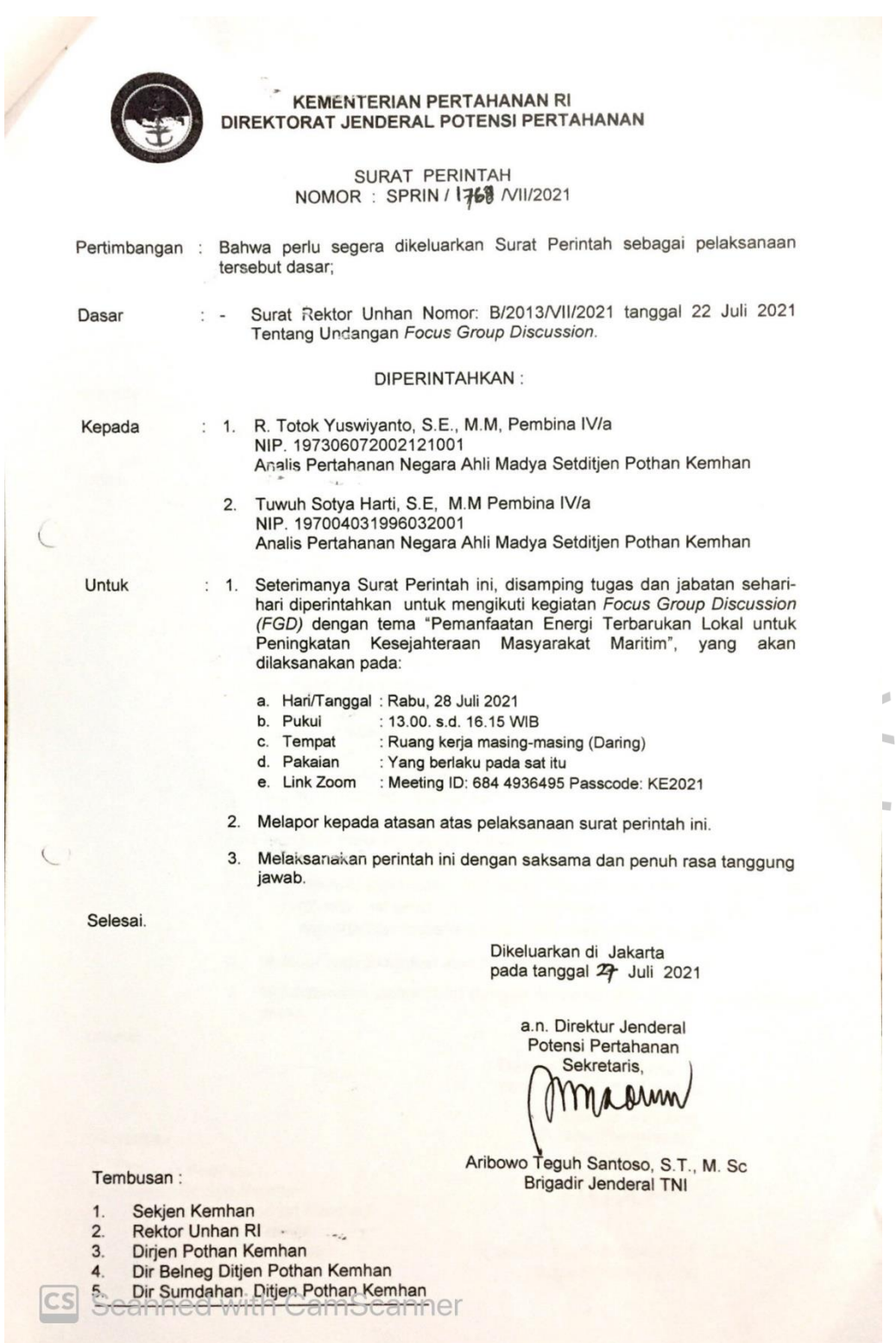

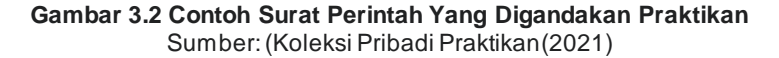

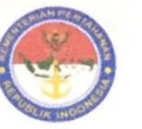

#### DIREKTORAT JENDERAL POTENSI PERTAHANAN **SEKRETARIAT**

 $: B/$ /VI/2021/SET Nomor Klasifikasi : Biasa Lampiran Hal : Permohonan Rapid Test

Jakarta, 15 Juni 2021

Kepada Kabag Rumga Roum Yth. Setjen Kemhan

di

Jakarta

u.p.Kasubbag Yankes

Dasar  $1.$ 

- Peraturan Menteri Pertahanan RI Nomor 14 Tahun 2019 tentang Organisasi dan Tata Kerja Kementerian Pertahanan.
- Sehubungan dengan dasar di atas, dengan hormat bersama ini disampaikan  $\overline{2}$ permohonan Rapid test untuk mahasiswi magang di Ditjen Pothan Kemhan atas nama:

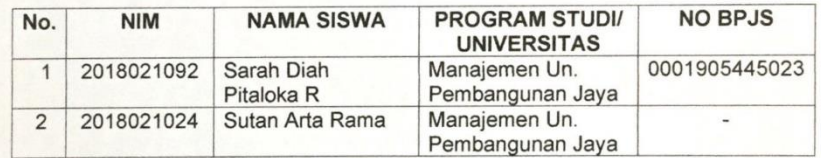

Demikian mohon menjadikan periksa.  $3.$ 

> a.n. Sekretaris Direktorat Jenderal Kepala Bagian Umum,

Tembusan:

Darmawan Budi Yuwono, S.I.P. Kolonel Arm Nrp. 1910046210769

- 1. Sesditjen Pothan Kemhan
- Karoum Setjen Kemhan  $2.$ 3. Kabag Rumga Roum Sertjen Kemhan

Paraf: Kasubbag Peg:......

Jalan Tanah Abang Timur No.8 Jakarta Pusat 021 - 3828832

**cs** Scanned with CamScanner

**Gambar 3.3 Surat Biasa** Sumber: (Koleksi Pribadi Praktikan (2021) 4. Dalam pelaksanaan pekerjaan ini, Praktikan terlebih dahulu menuliskan tanggal dan nomor surat. Kemudian, Praktikan menambahkan cap Direktorat Jenderal Potensi Pertahanan atau sesuai dengan kebutuhan cap yang diharuskan untuk dokumen, karena setiap dokumen memiliki SOP berbeda dalam menambahkan cap, setelah itu Praktikan menyerahkan kepada Bapak Giri Satriyo Adi selaku Kepala Subbagian Kepegawaian.

5. Penerimaan surat keluar dan melakukan pengarsipan, dengan SOP dan langkahlangkah yang terdiri dari:

- 1) Kasubbag Kepegawaian memberikan surat keluar kepada Praktikan ;
- 2) Surat dibawa ke Subbag TU Setditjen untuk diberikan nomor surat;
- 3) Surat di fotokopi sesuai atau sebanyak alamat dan tembusan yang ingin dituju;
	- 4) Surat yang dikirim untuk lingkungan Ditjen Pothan dicatat di buku ekspedisi (untuk bukti pengiriman);
- 5) Untuk surat keluar yang ingin dikirimkan dari Ditjen Pothan dititipkan ke TU untuk dikirimkan ke alamat yang dituju.
- 6) Kemudian, setelah itu surat digandakan untuk diarsipkan sesuai jenis surat yaitu surat keluar;
- 7) Setelahnya, surat di kirimkan sesuai disposisi dengan yang dituju.

6. Prosedur menerima Telepon, dengan SOP dan langkah-langkah yang terdiri dari:

- 1) Telepon berdering kemudian kita angkat;
- 2) Mengucapkan "Selamat pagi/ siang/ sore dengan anak PKL di Subbag Kepegawaian, maaf dengan siapa saya berbicara";
- 3) Setelah ada jawaban dari penelepon, kemudian dicatat di dalam lembar berita telepon yang berisi ditujukan kepada siapa, dari siapa telepon, diterima pukul berapa/ hari/ tanggal lalu dicatat isi berita telepon.

7. Pengetikan dokumen dengan menggunakan Microsoft Office, dengan SOP dan langkah-langkah sebagai berikut:

1) Konsep surat yang diterima oleh Praktikan untuk selanjutnya diketik;

- 2) Menyalakan komputer;
- 3) Membuka aplikasi Word;
- 4) Ketik dokumen konsep surat sesuai yang diperintahkan;
- 5) Mengatur ukuran kertas sesuai perintah atau dokumen yang akan diketik;
- 6) Mengatur pemakaian font, untuk standar pengetikan MS Word dilingkungan Kemhan memakai jenis huruf Arial ukuran 12;
- 7) Save dokumen surat yang telah diketik.
- 8. Praktikan juga membantu staf kepegawaian untuk proses penyelesaian administrasi di bidang Kepegawaian diantara nya adalah:
	- 1) Administrasi kenaikan pangkat PNS.
	- 2) Administrasi kenaikan pangkat TNI.
	- 3) Administrasi pergeseran, mutasi atau promosi jabatan.
	- 4) Administrasi kenaikan gaji berkala TNI.
	- 5) Administrasi kenaikan gaji berkala PNS.
	- 6) Administrasi proses pengajuan pendidikan Latihan.
	- 7) Administrasi proses pelaksanaan kegiatan Ibadah (Umroh, Haji, dll).
	- 8) Administrasi proses usulan penerimaan CPNS.
	- 9) Administrasi proses usulan pensiun TNI dan PNS.
	- 10) Administrasi proses pindah antar instansi pemerintah.
	- 11) Administrasi proses pengajuan Nikah / Cerai.
	- 12) Administrasi proses Cuti.

 $\bullet$ 

Untuk pengajuan administrasi nikah atau cerai, diklat, pendidikan pelatihan, ibadah keagamaan,prosesnya diawali dari adanya pengajuan nota dinas dari Direktorat.

Penjelasan aspek-aspek tersebut:

- 1) Kenaikan pangkat (PNS).
	- a) Kenaikan pangkat Pilihan (karena Jabatan).
	- b) Kenaikan pangkat Hari (Penghargaan).
- 2) Kenaikan pangkat Tentara Nasional Indonesia (TNI).
	- a) Kenaikan pangkat Reguler.
	- b) Kenaikan pangkat Penghargaan.
- 3) Proses pergeseran, mutasi atau promosi jabatan.
	- a) Adanya usulan dari Direktorat.
	- b) Dilakukan sidang berpangkat intern.
	- c) Adanya surat usulan Ic Ropag.
	- d) Dilakukan sidang oleh Baperjakat Ropag.
	- e) Hasil yang keluar berupa KEP.
- 4) Praktikan juga mempelajari proses kenaikan gaji berkala TNI.
	- a) KGB yang diberikan setiap dua tahun sekali yang mengacu pada dasar:
		- ➢ PP No. 16 Tahun 2019 TNI.
		- ➢ PP No.15 Tahun 2019 PNS
		- ➢ Menerima, mengoreksi, dan mengklasifikasikan bahan surat usulan Kenaikan Gaji Berkala untuk selanjutnya Menyusun bahan konsep surat usulan Kenaikan Gaji Berkala dan melaporkan kepada Kasubbag Peg.
		- ➢ Menerima, memeriksa dan mengoreksi bahan konsep surat usulan Kenaikan Gaji Berkala untuk selanjutnya Menyusun konsep surat Kenaikan Gaji Berkala dan melaporkan kepada Kabag Um.
		- ➢ Menerima, memeriksa dan mengoreksi konsep surat Kenaikan Gaji Berkala untuk selanjutnya memaraf atau menandatangani atas nama Sesditjen Pothan surat usulan Kenaikan Gaji Berkala dan melaporkan kepada Sesditjen Pothan.

J<br>C

 $4N$ 

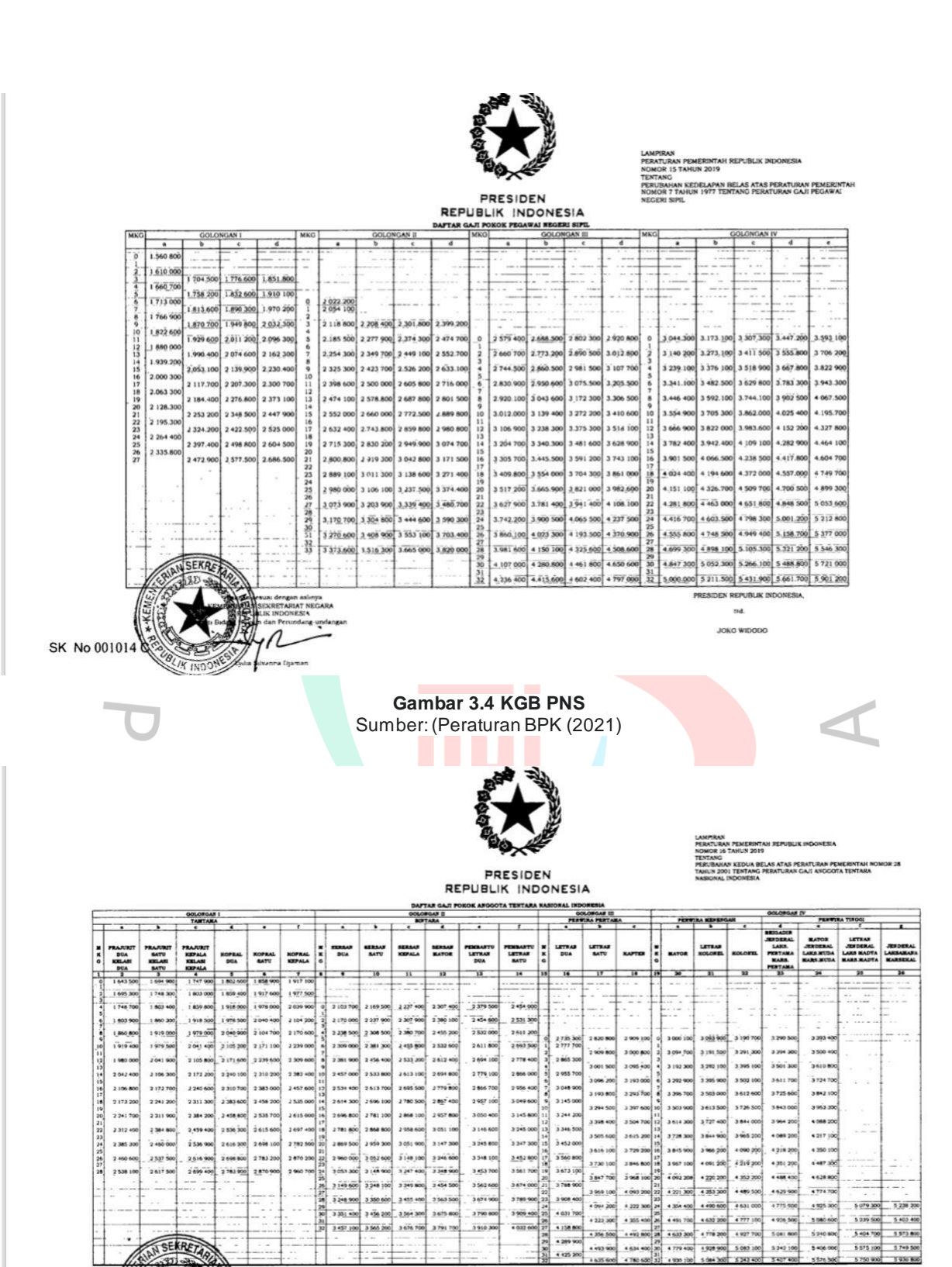

20

5 575 100 574950

**ASTA**  $\overline{\mathbf{u}}$ JOKO WIDO

**Gambar 3.5 KGB TNI** Sumber: (Peraturan BPK (2021)

SK No 0010(2)

BLIK INDON

4 425 200

 $4779.400$ 1928 900 5 083 10 534210  $5-06$ 

- 5) Proses pindah antar instansi pemerintah.
	- a) Pemohon membuat pengajuan surat pribadi;
	- b) Setelah mendapat balasan dari instansi yang dituju;
	- c) Selanjutnya membuat surat nota dinas yang ditujukan ke Ropeg untuk ditindak lanjuti oleh bagian Ropeg.

9. Pengarsipan Surat Masuk, dengan SOP dan langkah-langkah sebagai berikut

- 1) Setelah surat masuk diterima kemudian langsung dicatat di buku agenda;
- 2) Diberikan ke kasubbag kepegawaian dan memperoleh disposisi;

3) Kemudian surat di scan;

- 4) Sesudah di scan, surat tersebut di input melalui MS.Excel;
- 5) Setelah di input kemudian surat dikategorikan berdasarkan jenis surat

10. Pengarsipan Surat Keluar, dengan SOP dan langkah-langkah sebagai berikut:

1) Setelah konsep surat dari Kasubbag Kepegawaian diajukan, ditanda tangani dan dinomori oleh TU kemudian di fotokopi dan di scan sebagai arsip;

- 2) Sesudah di scan, surat tersebut di input melalui Ms.Excel;
- Setelah di input, kemudian surat dikategorikan berdasarkan jenis surat.

Perbaikan data riwayat hidup pegawai pada website simpeg.kemhan.go.id.

1) Memasukan username dan password admin;

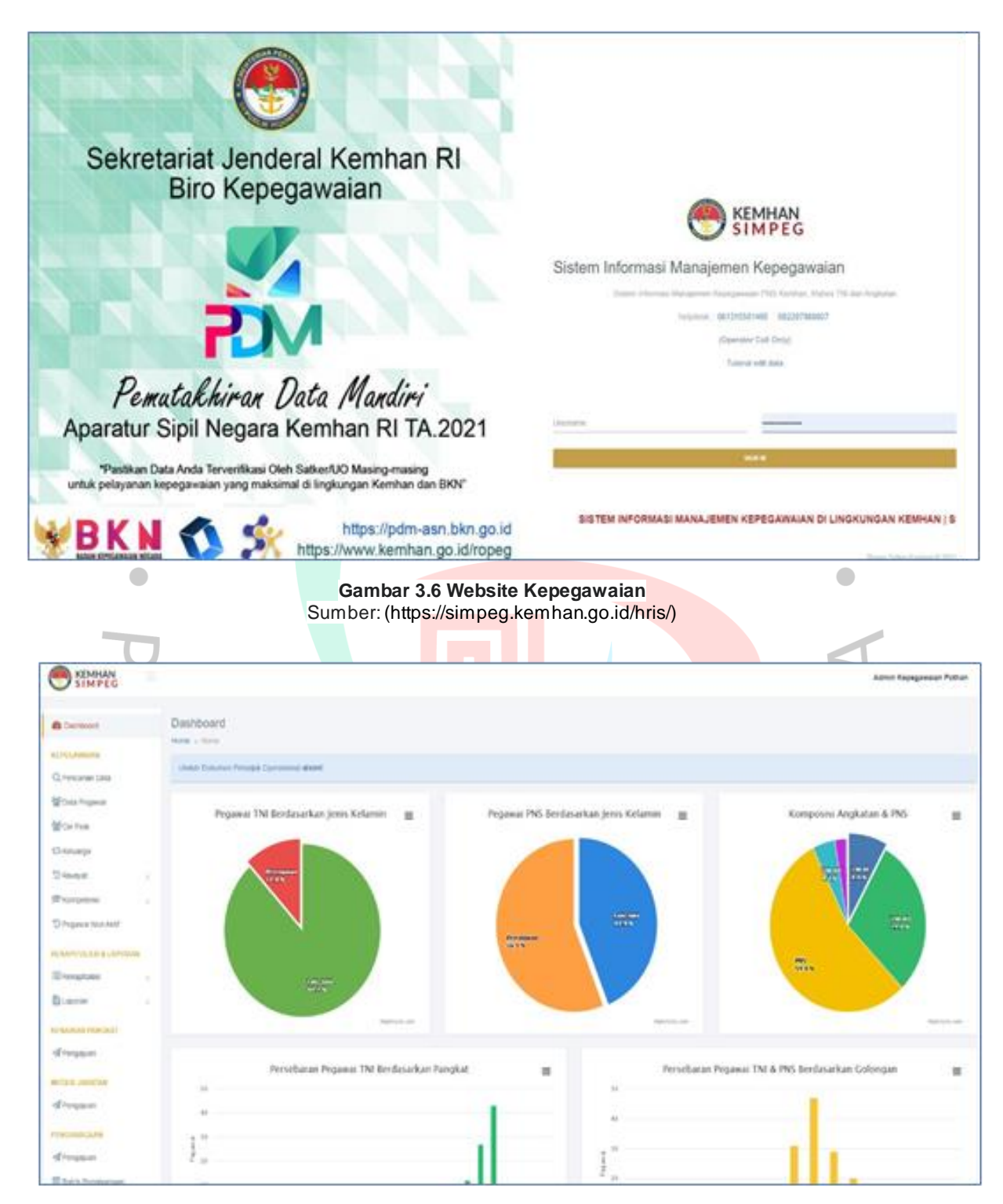

**Sumber 3.7 Tampilan Dashboard Kemhan Simpeg** Sumber: Koleksi Pribadi Praktikan (2021)

- 2) Mengklik opsi Data Pegawai untuk selanjutnya melakukan pencarian Anggota yang ingin di edit data riwayatnya.
- 12. Proses Pengarsipan

Arsip di Subbagian Kepegawaian Setditjen Pothan terdiri dari dua (2) yaitu surat masuk & surat keluar, dengan berdasarkan jenis surat di lingkungan Pothan Kemhan yang terdiri dari:

1) Surat Biasa

Surat biasa ialah surat yang memuat pengumuman, *question*, permintaan, dan lain-lain, dan dikirim dari perusahaan kepada pihak eksternal. Surat Biasa tidak dianjurkan dipakai dalam zona internal karena diperuntukan untuk pihak eksternal.

2) Surat Perintah

Surat Perintah merupakan surat yang dikirim oleh pimpinan kepada personeluntuk melakukan perintah khusus yang diberikan oleh pimpinan.

3) Surat Telegram

Surat Telegram atau Surat Kawat merupakan berita yang mengandung kombinasi kode yang dikirimkan oleh perangkat yang disebut telegraf menggunakan kabel yang menghubungkan satu tempat ke tempat lain.

Surat Pengantar

Surat Pengantar dirancang guna memberi tahu pihak tertentu yang dituju oleh penulis surat.

5) Surat Edaran

Surat Edaran ialah surat pemberitahuan legal yang disebar luaskan tertulis untuk berbagai pihak.

6) Surat Rahasia

Surat Rahasia ialah kontennya dilarang diketahui orang lain karena membuat kerugian lembaga atau pimpinan yang berkaitan.

7) Surat Keputusan

Surat Keputusan adalah surat tertulis, dikeluarkan oleh pemerintah, instansi, atau pegawai negeri, berdasarkan ketentuan dalam undang-undang yang berlaku.

8) Nota Dinas

Nota Dinas adalah naskah dinar internal dalam suatu unit kerja, dibuat oleh seseorang yang berwenang sebagai bagian guna melaksanaan tugas dan tanggung jawab, dan ditujukan kepada pegawai lain di lingkungan internal unit organisasi, peyampaian laporan, pesan, pernyataan, atau komentar ke departemen lain. Nota dinas berisi hal-hal sehari-hari dalam bentuk catatan singkat, lengkap, dan petugas yang ditunjuk bebas memberikan tanggapan secara langsung. Namun Nota dinas tidak dapat digunakan untuk membuat keputusan mutase bagi pegawai.

9) Surat Masuk

Surat Masuk ialah surat dari luar departemen atau sekitaran subbagian dan diterima menggunakan buku ekspedisi atau bukti

- tanda terima.
- 10) Surat Keluar

Surat Keluar merupakan surat dari departemen kepegawaian dan ditujukan kepada personel kemhan, satuan kerja, dan kementerian lainnya.

# **3.3 Kendala Yang Dihadapi**

Selama menjalani proses Kerja Profesi, banyak hal yang praktikan dapatkan, termasuk kendala yang dihadapi praktikan di tempat kerja. Kendala ini disebabkan Kerja Profesi yang tidak berjalan dengan mulus. Dalam menyelesaikan pekerjaan, Praktikan berusaha untuk menyelesaikannya tepat waktu dan mencapai hasil yang memuaskan. Serta tidak ada kesalahan-kesalahan fatal yang membuat dokumen atau tugas yang diberikan itu rusak ataupun salah. Akan tetapi dalam melaksanakan tugas tidak ada yang sempurna, pasti ada kekurangan dan kesalahan. Beberapa kendala Praktikan ketika melaksanakan Kerja Profesi, diantaranya:

1. Tidak teliti saat membuka klip atau staples saat ingin memfotokopi dokumen akibatnya adalah mesin fotokopi macet.

2. Praktikan merasa sulit untuk beradaptasi dengan lingkungan dan budaya kerja serta membutuhkan waktu lama untuk beradaptasi.

24

Selebihnya tidak ada kendala besar atau fatal, kendala yang muncul bisa diselesaikan dengan benar dan baik. Akan tetapi ada hambatan lain pada saat awal masuk periode magang, lonjakan kasus Virus Covid-19 sedang tinggi-tinggi nya di Indonesia khusus nya Jakarta, ditambah lagi diberlakukannya PPKM Darurat (Pemberlakuan Pembatasan Kegiatan Masyarakat) di daerah Jawa-Bali sehingga mengharuskan Praktikan kerja dari rumah atau WFH (Work From Home) dalam waktu yang cukup lama. Hal ini mempengaruhi keefektifan komunikasi saat kerja. Protokol kesehatan yang sangat ketat diberlakukan di Kementerian Pertahanan RI mulai dari setiap tamu wajib menunjukan Surat Rapid Test dan ini juga berlaku untuk mahasiswa magang, setiap 4-7 hari sekali harus menunjukan rapid test terbaru.

## **3.4 Cara Mengatasi Kendala**

Kendala yang dihadapi praktikan tidak membuat praktikan menjadi kurang mahir dalam bekerja, dibutuhkan usaha untuk mencapai tujuan yang ingin dicapai. Inilah yang dilakukan praktikan untuk menghadapi kendala yang di hadapi di lapangan:

1. Cara mengatasi kendala proses fotokopi yang Praktikan terapkan ialah Praktikan berusaha bertanya kepada staf lalu mengaplikasikan secara langsung.

2. Dan dalam hal beradaptasi, praktikan berusaha untuk menyesuaikan budaya kerja dan lingkungan kerja.

Selanjutnya, cara Praktikan mengatasi kendala yang disebabkan pandemi, Praktikan berusaha untuk selalu bertanya secara aktif kepada Pembimbing Kerja mengenai tugas atau pekerjaan. Dalam kendala yang mengharuskan Praktikan untuk melakukan rapid test setiap 4-7 hari sekali, Praktikan tidak sama sekali merasa keberatan demi kesehatan dan keselamatan pribadi dan lingkungan kerja Ditjen Pothan.

### **3.5 Pembelajaran Yang Diperoleh dari Kerja Profesi**

Pembelajaran yang dapat diperoleh oleh Praktikan selama dan setelah melaksanakan Kerja Profesi selama tiga bulan di Subbagian Kepegawaian ini diantara nya adalah:

• Praktikan mendapatkan wawasan serta ilmu tentang bagaimana mengerjakan sesuai dengan Standart Operating Procedures (SOP) sebagai sumber daya yang unggul (profesional).

• Praktikan mendapatkan wawsan serta ilmu tentang bagaimana alur mulai dari penerimaan surat masuk, melakukan pengarsipan, dan mengadministrasikan surat keluar.

• Praktikan mendapatkan wawasan serta ilmu tentang bagaimana konsep surat yang biasa digunakan dalam lingkungan Direktorat Jenderal Pertahanan secara litelatur dan struktural.

• Praktikan mendapatkan wawasan serta ilmu tentang bagaimana penyelesaian masalah dalam administrasi pegawai di subbagian kepegawaian.

 $\triangle$ 

**BANG** 

 $\triangle$